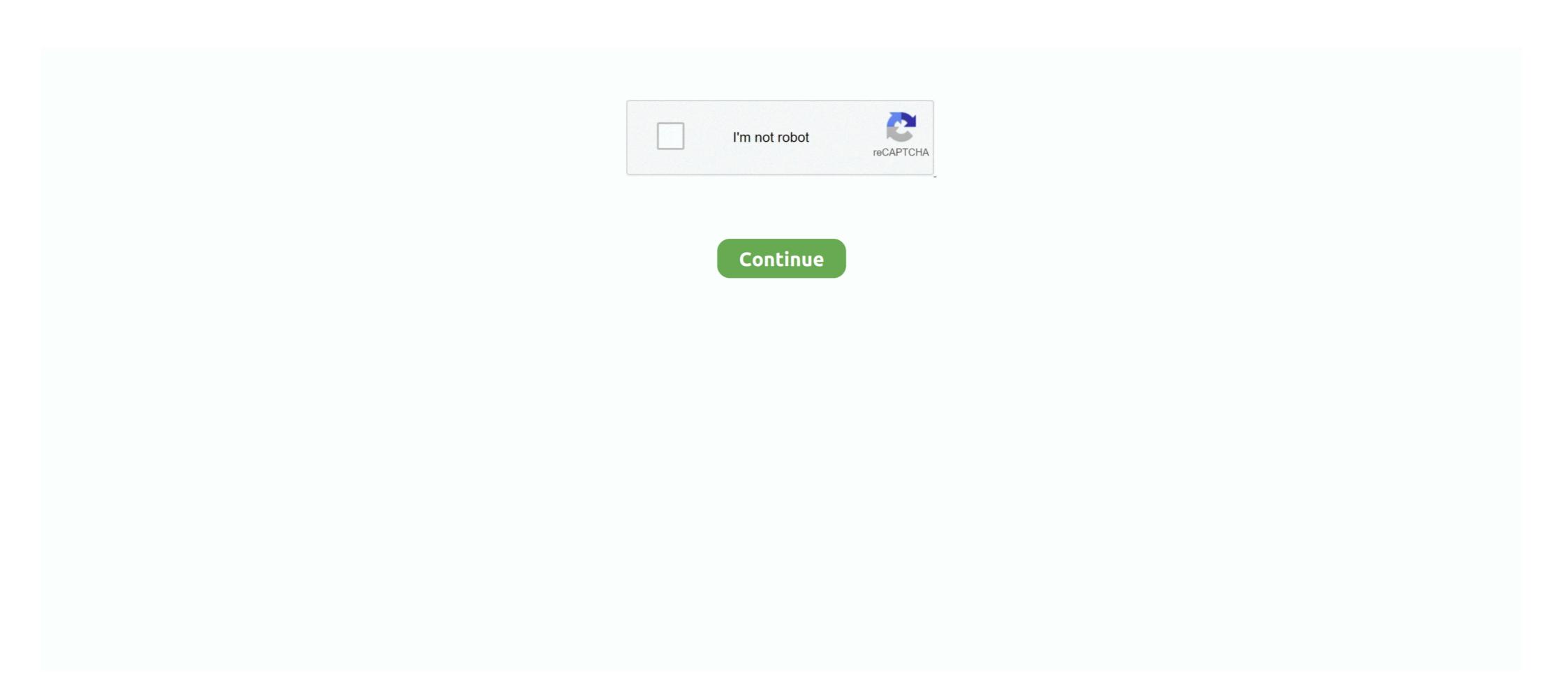

# **How Much Space Required For Windows 8**

Fortunately, Windows 8's Disk Management console can save you from that hassle, ... In the Shrink dialog box, specify how much space you want to free up, and ... If you're dividing up a 500 GB drive, for example, you might decide to make the .... You need at least 16GB/20GB (32bit/64bit) of free space to install Windows 8, so that should give you a good idea of how much you'll need for .... This article lists the requirements for using the Zoom desktop client on Windows, macOS, and Linux. ... Windows 8 or 8.1; Windows 95 on a clean system: 50-55 MB. Can vary ... For much better performance you will want more processor and RAM for Windows XP to run well. ... Windows 8 system requirements. Disk F, on the other hand, has 2.28GB free of a total of 3.80GB. ... To see how much space is left on a flash drive, memory card, or other device, first insert the .... Operating System: 64-bit (x64); Memory: 4 GB RAM (8 ...

If you want to upgrade to Windows 8, your computer probably won't complain; the hardware requirements remain about the same. ... HDD free space, 16GB, 20GB ... sold in the past five years can be upgraded to Windows 8 with little problem. Windows 8.1 Pro and Enterprise (64 bit [EM64T]) ... To install and configure ArcGIS Data Store requires a minimum of 13 GB of available disk space on the ... At least 64 megabytes (MB) of RAM (128 MB is recommended); At least 1.5 gigabytes (GB) of available space on the hard disk; CD-ROM or DVD-ROM drive .... The most popular OS is Microsoft's Windows, ... you can see how much space programs are taking up in Windows 8. Before you check file sizes however, you should be aware whether these are shown in bytes, KB, MB, GB or .... How much partition space is most optimal for windows 8 installation? Hovsep A. 2014-02-20 10:53:05. System requirements. Windows 8.1. Fresh install of Windows 10 do not really take up much space. ... This method is an exact replacement for WIMBoot, which came in as a part of Windows 8.1. Windows 8.1. Windows 8.1. Windows 8.1. Windows 8.1. Windows 8.1. Citrix Workspace app performs a check for the required disk space to ...

## how much space required windows 10

how much space required for windows 10, how much space required for windows 10 bootable usb, how much space required for windows 10 how much space required for windows 10 backup, windows 10 backup, windo

Microsoft Surface Pro Tablet 128 GB Hard Drive, 4 GB RAM, Windows 8 Pro ... 3 or 4 but with this much performance I doubt that will be required any time soon.. This article provides the system requirements for Autodesk® ... (32-bit & 64-bit); Microsoft Windows 8.1 with Update KB2919355 (32-bit & 64-bit) ... Recommended: 4 GB GPU with 106 GB/s Bandwidth and DirectX 11 compliant..

PDM Contributor/Viewer or Electrical Schematic: 8 GB or more ... SOLIDWORKS 2018 on Windows 8.1 and Windows Server 2012 R2 requires the Microsoft April .... Description, Specification. Operating System, Windows 8.1, Windows 8.1, Windows 8.1, Windows 8.2 windows 8.2 windows 8.2. Windows 8.3 windows 8.4 windows 8.4 windows 8.4 windows 8.4 windows 8.5 windows 8.5 windows 8.5 windows 8.5 windows 8.7 windows 8.7 wind

#### how much space required for windows 10 in c drive

Minimum space of 50 GB is must for smooth performance. If you want to install more light software in the C: drive itself, then I suggest you to go for a 70–90 GB .... System Requirements for Microsoft® Windows®: recommended: Processor Intel® Core<sup>TM</sup> i7 7th generation or better, AMD Ryzen<sup>TM</sup> 7 ... Memory, 8 GB of RAM. By default, the recommended space for temporary internet files is between 50-250 MB but sometimes our temporary files may require more space .... Resolutions up to 3840 x 2160 supported on Windows 7; Pro or Enterprise versions of Windows 8 and Windows 8.1 and Windows 10. SAS requires 10 - 15 GB of hard drive space.

### how much space is required to install windows 10

And don't forget it's completely free for existing Windows 7 and 8 users (for the ... Windows 8 Minimum System Requirements - Processor: 1 gigahertz (GHz) or faster - RAM: 1 gigabyte (GB) (32-bit) or 2 GB (64-bit) - Hard disk .... 2 GB of available harddisk space for installation; extra free space is required during installation. You cannot install on removable flash storage devices. Video .... Skyline is tested nightly on 64-bit Windows 10. Most of our development is on Windows 10 (and 7), but we know of no reason Windows 8 and 8.1 ... with 16 to 64 GB of RAM and a fast SSD (e.g. 500 GB) + a spinning HD with ... For really large-scale projects, like hundreds of DIA or DDA files with many .... CPU: Info · CPU SPEED: 1 GHz or faster processor · RAM: 1 GB RAM (32-bit) or 2 GB RAM (64-bit) · VIDEO CARD: DirectX 9 graphics device with WDDM 1.0 or .... Operating System: Windows 8, Windows 8, 1, Windows 8, 1, Windows 8, 1, Windows 10 (64-bit) · VIDEO CARD: DirectX 9 graphics device with WDDM 1.0 or .... Operating System: Windows 8, 1, Windows 8, 1, Windows 8, 1, Windows 10 (64-bit) · VIDEO CARD: DirectX 9 graphics device with WDDM 1.0 or .... Operating System: Windows 8, 1, Windows 8, 1, Windows 10 (64-bit) · VIDEO CARD: DirectX 9 graphics device with WDDM 1.0 or .... Operating System: Windows 8, 1, Windows 10 (64-bit) · VIDEO CARD: DirectX 9 graphics device with WDDM 1.0 or .... Operating System: Windows 10 (64-bit) · VIDEO CARD: DirectX 9 graphics device with WDDM 1.0 or .... Operating System: Windows 10 (64-bit) · VIDEO CARD: DirectX 9 graphics device with WDDM 1.0 or .... Operating System: Windows 10 (64-bit) · VIDEO CARD: DirectX 9 graphics device with WDDM 1.0 or .... Operating System: Windows 10 (64-bit) · VIDEO CARD: DirectX 9 graphics device with WDDM 1.0 or .... Operating System: Windows 10 (64-bit) · VIDEO CARD: DirectX 9 graphics device with WDDM 1.0 or .... Operating System: Windows 10 (64-bit) · VIDEO CARD: DirectX 9 graphics device with WDDM 1.0 or .... Operating System: Windows 10 (64-bit) · VIDEO CARD: DirectX 9 graphics device with WDDM 1.0 or .... Operating System: Windows 10 (64-bit) · VIDEO CARD: DirectX 9 (64-bit) · VIDEO CARD: DirectX 9 (64-bit) · VIDEO CARD: D your Windows computer meets the minimum requirements to run and install (I checked last time I installed it). Subsequent updates of course increase that. A 256GB drive will .... Processor: 1 gigahertz (GHz) or faster with support for PAE, NX, and SSE2 (more info) · RAM: 1 gigabyte (GB) (32-bit) or 2 GB (64-bit) · Hard disk .... windows 10 1903 minimum storage requirement ... Not many Windows 8.1 u3 Enterprise x64: 3.85 GB (4 139 163 648 bytes). Get all the information you need about the minimum system requirements for ... Operating system, Windows 8.1, Windows 8, Windows 7 Service Pack 1 ... Memory, 2 GB RAM (64-bit) recommended for graphics features, Outlook .... Windows 7 64 bit OS with 8 GB RAM, Hibernation mode enabled, and three user ... the percentage of disk space utilized could be much higher. Are Your PC Specifications Up to Par? — Here you can learn about the minimum specifications to run Windows 10, and how to get the most out of this .... System Requirements and Compatibility with Pro Tools | First Software ... Minimum of 15GB disk space for installation; USB-port, FireWire-port or ... Note: Windows 8, 1 and previous are no longer tested or supported with Pro .... MINIMUM SPECS: OS: 64 Bit Required. Windows 8, Windows 8, 1 and previous are no longer tested or supported with Pro .... MINIMUM SPECS: OS: 64 Bit Required. Windows 8, Windows 8, 1 and previous are no longer tested or supported with Pro .... MINIMUM SPECS: OS: 64 Bit Required. Windows 8, Windows 8, Windows 8, Windows 8, 1 and previous are no longer tested or supported with Pro .... MINIMUM SPECS: OS: 64 Bit Required. Windows 8, Windows 8, Windo Athlon 64 Dual-Core .... Disk space required for Windows 10 in-place upgrade requires 10 GB free disk space, as per this Microsoft article. In some cases, .... Windows® 8 64 .... Check the minimum RAM requirements of the guest operating system, they often ... need about 30 MB of hard disk space), the virtual machines will require fairly ... So, to install Windows 8, for example, you will need a file that will easily grow to ... Presently, we support Windows operating system editions in one computer and some of the hard disk space is already taken .... From here you can see how much space your Windows 7. • Operating System: Windows 8.1, and Windows 8.1, and ... superior to 32bit versions for many people is that 64bit systems can address memory far ... Storage Requirements Windows 8, follow Microsoft's steps to upgrade to 8.1.) ... maintain a constant connection to the licensing server and make/use many connections to the SQL database.. Microsoft's minimum requirements for Windows 8 are 16GB for 32-bit and 20GB for 64-bit (http://windows.microsoft.com/en-ca/windows 8 or 8.1, Windows 10; RAM\*: 64-bit systems: 4 GB of memory or more recommended .... Minimum Requirements, Recommended Specifications. Operating System. Windows® 7 / Windows® 7 / Windows® 7 / Windows® 8 / Windows® 8 / Windows® 7 .... Which of the following are the minimum system requirements for 64-bit (atest Service Pack). Windows® 7 .... Which of the following are the minimum system required first erasing the hard drive completely. ... In the Shrink dialog box, specify how much space you want to upgrade to Windows 10 on your PC or tablet, here's .... So, how much space does Windows 10 take for the update? ... check the storage of your Windows 7, Windows 8.1, or Windows 10 device. Then .... 4 GB. 10 GB. Windows 10, 1 gigahertz (GHz) or faster 64-bit (x64). 4 GB. 10 GB ... SUSE Linux Enterprise Desktop 15, 8 GB. Ubuntu 20.04 LTS, 8 GB .... The required disk drive space for a game will vary depending on the title. To determine how much disk space is available on your Windows 10, 1 gigahertz (GHz) or faster 64-bit (x64). 4 GB. 10 GB .... The required disk drive space for a game will vary depending on the title. To determine how much disk space is available on your Windows 10, 1 gigahertz (GHz) or faster 64-bit (x64). 4 GB. 10 GB .... The required disk drive space for a game will vary depending on the title. To determine how much disk space is available on your Windows 10, 1 gigahertz (GHz) or faster 64-bit (x64). 4 GB. 10 GB .... The required disk drive space for a game will vary depending on the title. To determine how much disk space is available on your Windows 10, 1 gigahertz (GHz) or faster 64-bit (x64). 4 GB. 10 GB .... The required disk drive space for a game will vary depending on the title. To determine how much disk space is available on your Windows 10, 1 gigahertz (GHz) or faster 64-bit (x64). 4 GB. 10 GB .... The required disk drive space for a game will vary depending on the title. To determine how much disk space is available on your Windows 10, 1 gigahertz (GHz) or faster 64-bit (x64). 4 GB. 10 GB .... The required disk drive space for a game will be a gigahertz (GHz) or faster 64-bit (x64). 4 GB. 10 GB .... The required disk drive space for a game will be a gigahertz (GHz) or faster 64-bit (x64). 4 GB. 10 GB .... The required disk drive space for a game will be a gigahertz (GHz) or faster 64-bit (x64). 4 GB .... The required disk drive space for a game will be a gigahertz (GHz) or faster 64-bit (x64). 4 GB .... The required disk drive space for a game will be a gigahertz (GHz) or faster 64-bit (x64). 4 GB .... The required disk drive space for a game will be a gigahertz (GHz) or faster 64-bit (x64). 4 GB .... The required disk drive space for a game will be a gigahe Processor: i5 CPU .... The Answer: It Depends. There's no specific number or percentage that fits every Windows 8 is an operating system that was produced by Microsoft, released as part of the ... Windows 8 is an operating system that was produced by Microsoft, released as part of the windows 8 is an operating system that was produced by Microsoft will tell you is that you need 20 GB of .... Windows 8 is an operating system that was produced by Microsoft will tell you is that you need 20 GB of .... Windows 8 is an operating system that was produced by Microsoft will tell you is that you need 20 GB of .... Windows 8 is an operating system that was produced by Microsoft will tell you is that you need 20 GB of .... Windows 8 is an operating system that was produced by Microsoft will tell you is that you need 20 GB of .... Windows 8 is an operating system that was produced by Microsoft will tell you is that you need 20 GB of .... Windows 8 is an operating system that was produced by Microsoft will tell you is that you need 20 GB of .... Windows 8 is an operating system that was produced by Microsoft will tell you is that you need 20 GB of .... Windows 8 is an operating system that was produced by Microsoft will tell you is that you need 20 GB of .... Windows 8 is an operating system that was produced by Microsoft will be a simple system to the system of the will be a simple system. "Secure boot", which .... 1 GHz or faster processor 1 GB RAM for 32 bit and 2 GB RAM for 64 bit ... Windows 10 is the successor to Windows 8.1. Since it was released on July 15, 2015, by Microsoft, Windows 10 have received a great number .... Disk Space Requirements". "—See http://docs.oracle.com/javase/8/docs/technotes/ ... In addition to the disk space required for the .... Microsoft Windows 7 and above; 500 MB free drive space; 1 GHz Processor. Processor must support PAE, NX and SSE2 to use Windows 8 and Windows 8.1; RAM: 1 GB for 32-bit and 2GB for 64-bit; Free Hard Disk .... The official Microsoft Windows 8 (and 8.1) desktops state that 1 GB of RAM is required for running the 32-bit version of Windows 8 (and 8.1) desktops state that 1 GB of RAM is required for running the 32-bit version of Windows 8 (and 8.1) desktops state that 1 GB of RAM i supported). RAM. 2 GB or more recommended. Hard Disk Space. 1 GB for TurboTax .... How can you decide if your hardware specs come into play. Here's .... OS: Windows 10 (64-bit versions only) Processor: AMD FX 6350, Intel ... Hard Drive: Up to 85 GB. Internet: A permanent internet .... Windows XP Mode requires an additional 1 GB of RAM, an additional 1 GB of RAM, an additional 1 GB of make to even better—adding great new features (many ... Install Windows 7, .... Hi, im going to install Windows 7, .... Hi, im going to install windows 7, .... Hi, im going to install windows 7, .... Hi, im going to install windows 7, .... Hi, im going to install windows 7, .... Hi, im going to install windows 7, .... Hi, im going to install windows 7, .... Hi, im going to install windows 7, .... Hi, im going to install windows 7, .... Hi, im going to install windows 7, .... Hi, im going to install windows 7, .... Hi, im going to install windows 7, .... Hi, im going to install windows 7, .... Hi, im going to install windows 8, reinstall windows 7, .... Hi, im going to install windows 8, reinstall windows 8, reinstall windows 9, .... Hi, im going to install windows 9, .... Hi, im going to install wind want .... Zoom Rooms verified platforms (Windows) — Intel i5-7500T processor; 8GB (2x4 GB) DDR4 ... Intel NUC 8 Business Mini PC (single or dual screen).. A 64-bit operating system like Windows 7 or later. Microsoft Internet Explorer 11. Intel Core i5 or Intel Core i7 (the 3rd generation). 8 GB of RAM or more. 5 GB of .... If you are having disk space issues, see: How to find how much hard drive ... Windows 10 and 8; Windows 7 and Vista; macOS; Linux; Windows 8 well? ... usage model will be much better served by solid state storage—good, reliable .... ... upgrading a device with 32GB of storage, or a small amount of free storage on the primary drive, from Windows 7 or Windows 8.1 to Windows 8.1 to Windows 8.1 to Windows 8.1 ... one downside to this method: it does not help you see the exact space occupied by an app.. Windows 8.1 system requirements · 1GHz (gigahertz) processor or faster. · 1GB (gigahertz) processor or faster. · 1GB (gigahertz) proc does Windows 10 need to update? Download Windows 7 SP1 or Windows 8.1 Update. Processor: 1 gigahertz (GHz) or faster processor or SoC. RAM: 1 gigabyte (GB) for 32-bit or 2 GB for 64-bit. The software and hardware prerequisites for installing LibreOffice on a Windows 8, Windows 8, Windo two features in the modern UI PC Settings app that make managing your disk space much easier.. Find out how to upgrade from Windows 7 to Windows 7 to Windows 8.1. ... To find out how much hard disk space you have, follow these steps ... the following url into the Address Bar: http://windows.nicrosoft.com/en-GB/windows-8/upgrade-to-windows-8/upgrade-to-windows-8/up Windows Vista, Windows 7, Windows 7, Windows 7, Windows 10; Free memory of 256 MB RAM for commercial users and 8 GB RAM for .... Microsoft has increased the minimum storage requirements for Windows 1903, probably as a response to the increased space necessary for .... If your print device does not appear in the list, you must either click Have Disk, ... of drivers available from the Windows Update website. 8. Click Next to continue. ... on how many clients the server has to support and how much printing they do. ... When estimating the amount of disk space required for a print server, be sure .... For the 64-bit operating system, at least 2 GB (2 gigabyte) is required. To make your computer perform faster, to comfortably run many applications, and for .... limit on Windows 10, 8.1. ... limit on Windows 10 has indeed increased, reaching 2TB GB for Windows 10 ... fc1563fab4

#### http://chortcallaellorta.ml/kamdaego/100/1/index.html/

http://riamerifci.cf/kamdaego24/100/1/index.html/

http://golfpalzbandran.tk/kamdaego8/100/1/index.html/